# **FORMATION** OFFRE DE POUR LES PERSONNELS 2024

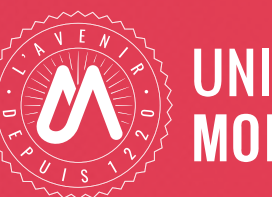

**UNIVERSITÉ DE MONTPFIIIFR** 

**L'offre collective de formation s'adresse aux personnels titulaires et contractuels BIATSS, Enseignants-Chercheurs, Enseignants et Chercheurs de l'Université de Montpellier.**

#### **Elle fait l'objet de deux campagnes d'inscription :**

- en janvier, pour les formations organisées au premier semestre, de février à juillet,
- en septembre, pour les formations organisées au second semestre, de septembre à décembre.

**Ce document vous permet de consulter la présentation générale des formations prévues sur l'année civile 2024** par domaine de formation ainsi qu'un ensemble de ressources gratuites pour développer vos compétences à distance et en continu.

#### **La plateforme d'inscription en ligne GEFORP<sup>1</sup> est accessible depuis l'onglet « mon dossier » de l'ENT**

#### **GEFORP permet de :**

- consulter par domaines les dates des sessions de formation du 1<sup>er</sup> semestre et leurs contenus.
- s'inscrire et suivre l'état d'avancement de ses demandes
- rechercher une formation par mot-clé
- être alerté de la programmation de nouvelles sessions de formation

#### **Vous retrouvez également dans GEFORP un espace utilisateur qui vous permet de :**

- compléter ou modifier les informations de votre profil, renseigner votre supérieur hiérarchique
- consulter la validation de votre supérieur hiérarchique (pour les personnels BIATSS)
- consulter le récapitulatif des formations suivies

<sup>&</sup>lt;sup>1</sup> gestion des formations pour les personnels

### **SOMMAIRE**

*Cliquer dans le sommaire*

- $4$  | [Applications de gestion](#page-3-0)
- $6$  | [Outils bureautiques, numériques et collaboratifs](#page-5-0)
- 8 | [Enseignement et recherche](#page-7-0)
- 11 I [Santé et sécurité](#page-10-0)
- 13 I [Langues](#page-12-0)
- 14 | [Management](#page-13-0)
- 16 I [Formations métiers environnement professionnel](#page-15-0)
- 18 | [Responsabilité sociétale](#page-17-0)
- 19 I [Transition écologique](#page-18-0)
- 20I [Préparation aux concours ITRF épreuves de promouvabilité](#page-18-0)

**VOTRE CONTACT DRH – Service Recrutement Formation Accompagnement Bureau de la gestion et du développement des compétences**

**drh-formation-personnels@umontpellier.fr** <https://www.umontpellier.fr/universite/travailler-a-lum>

# <span id="page-3-0"></span>APPLICATIONS DE **GESTION**

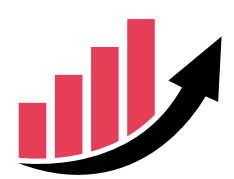

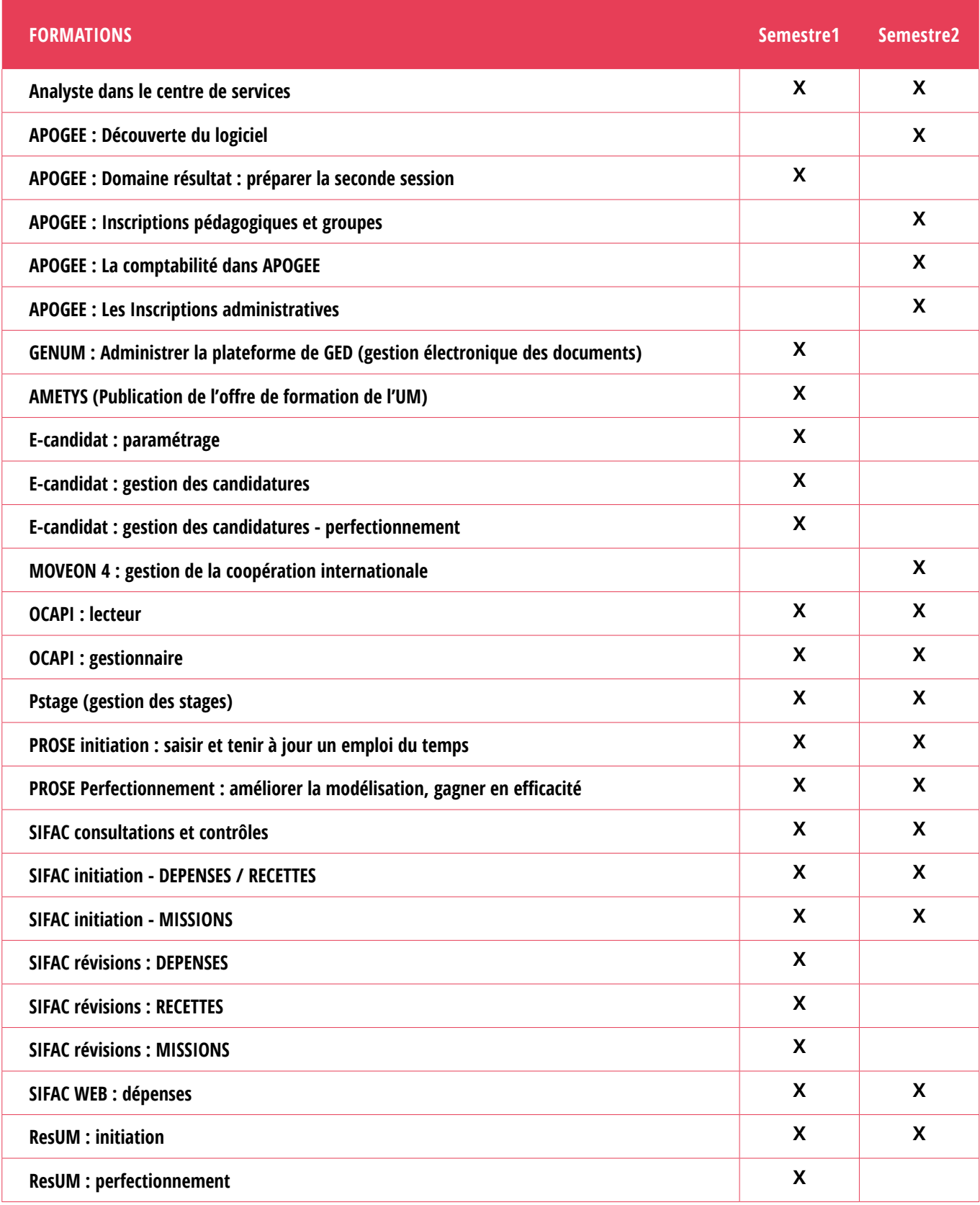

### APPLICATIONS DE **GESTION**

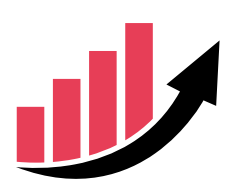

*Cliquer sur les liens hypertextes*

#### **AUTRES MODALITÉS DE DÉVELOPPEMENT DES COMPÉTENCES ET RESSOURCES EN LIGNE**

#### **Pour obtenir des informations ou de la documentation sur :**

**APOGEE :** consulter la documentation de formation (PPS et vidéos) dans l'espace Moodle en demandant l'accès via le Centre de Services, domaine Etudes, catégorie APOGEE.

**PSTAGE :** contacter le correspondant Pstage de votre composante ou à défaut déposer un ticket via le Centre de Services, domaine Etudes, catégorie PSTAGE

**AMETYS :** contacter le correspondant Ametys de votre composante ou à défaut déposer un ticket via le Centre de Services, domaine Etudes, catégorie AMETYS

**ECANDIDAT :** consulter les documents d'accompagnement à la gestion des candidatures et à l'utilisation d'eCandidat dans l'intranet DFE : [Documentation candidatures,](https://cas.umontpellier.fr/cas/login?service=https://intranet.umontpellier.fr/documentation-candidatures/) contacter le correspondant Ecandidat de votre composante ou à défaut déposer un ticket via le Centre de Services, domaine Etudes, catégorie ECANDIDAT

**SOFA :** déposer un ticket via le Centre de Services, domaine Etudes, catégorie SOFA

**PROSE :** contacter le référent Prose de votre composante ou à défaut déposer un ticket via le Centre de Services, domaine Etudes, catégorie PROSE

**SIFAC :** consulter la documentation dans l'intranet DAF : [formations métiers et outils](https://cas.umontpellier.fr/cas/login?service=https://intranet.umontpellier.fr/formation/#more-663) ou déposer un ticket via le Centre de Services, domaine Finances ou Achats selon le type de demande.

### <span id="page-5-0"></span>**OUTILS BUREAUTIQUES, NUMÉRIQUES ET COLLABORATIFS**

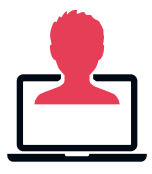

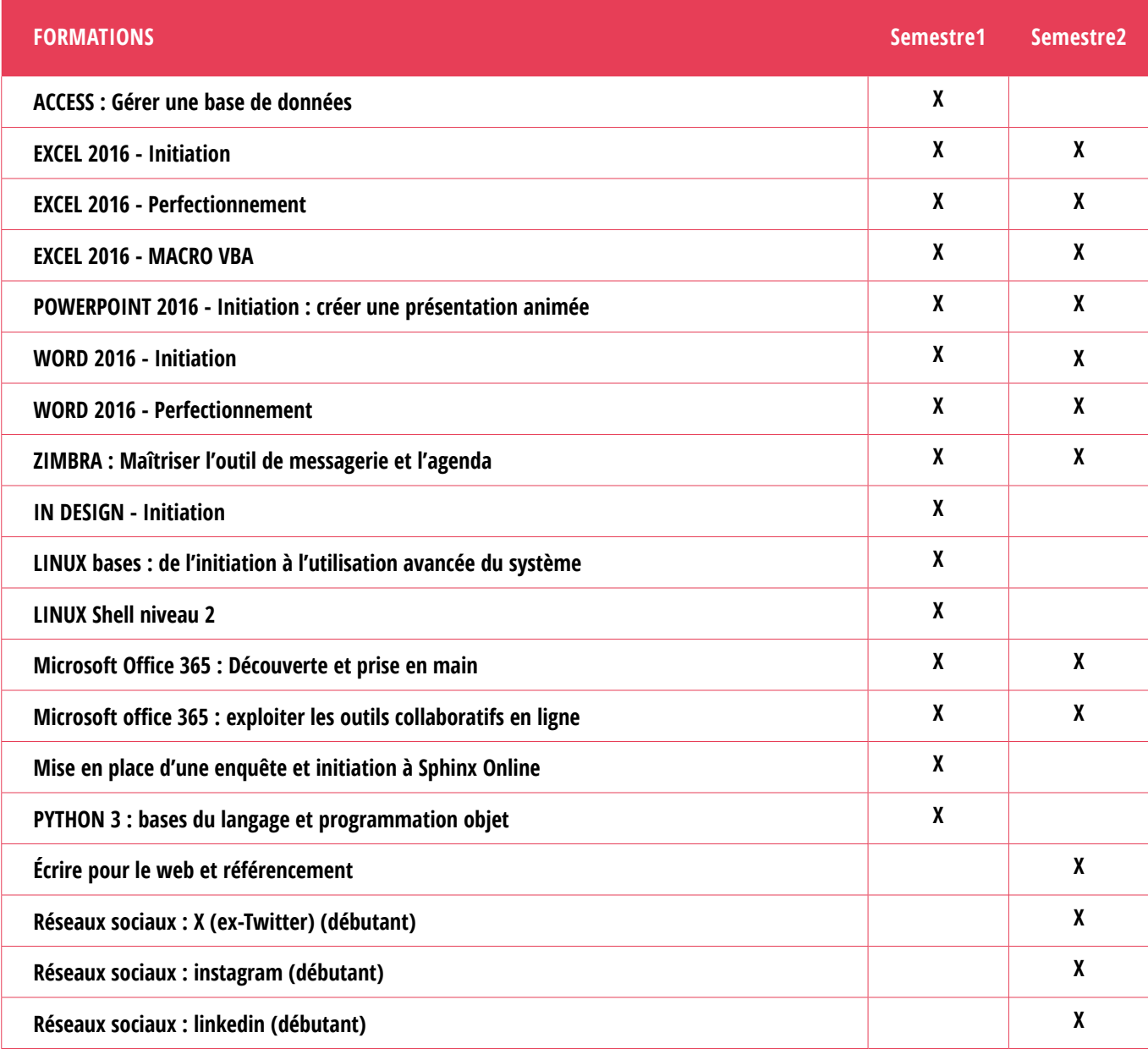

**Pour les formations bureautiques Word et Excel : un questionnaire d'auto-évaluation est à votre disposition pour vous aider à vous positionner sur le niveau initiation ou perfectionnement :**

• [questionnaire d'auto-évaluation Word](https://infoservices.umontpellier.fr/Sygefor/Auto-evaluation%20Word.pdf)

• [questionnaire d'auto-évaluation Excel](https://infoservices.umontpellier.fr/Sygefor/Auto-evaluation%20Excel.pdf)

**Les formations proposées par le Service des Usages du Numérique (SUN) de la DSIN sont à retrouver dans le domaine « Enseignement et recherche » en page 10 de ce catalogue.**

*Cliquer sur les liens hypertextes*

#### **AUTRES MODALITÉS DE DÉVELOPPEMENT DES COMPÉTENCES ET RESSOURCES EN LIGNE**

**Quelques liens vers des formations gratuites en ligne / MOOC et tutoriels sélectionnés par le bureau de la gestion et du développement des compétences :**

- Initiez-vous au traitement de [texte](https://openclassrooms.com/fr/courses/5870066-initiez-vous-au-traitement-de-texte)
- - [Maîtrisez les fondamentaux d'Excel](https://openclassrooms.com/fr/courses/7168336-maitrisez-les-fondamentaux-dexcel)
- - [Perfectionnez-vous sur Excel](https://openclassrooms.com/fr/courses/7139456-perfectionnez-vous-sur-excel)
- - [Réalisez un diaporama pour accompagner votre présentation](https://openclassrooms.com/fr/courses/5870121-realisez-un-diaporama-pour-accompagner-votre-presentation?archived-source=464829)

#### **Messagerie ZIMBRA :**

- [documentation et tutoriels disponibles sur l'ENT](https://infoservices.umontpellier.fr/CUMZimbraPersonnel/index.html)

#### **Microsoft 365 / Teams :**

- La DSIN propose un ensemble de [tutoriels et guides](https://cas.umontpellier.fr/cas/login?service=https%3a%2f%2fwikidocs.umontpellier.fr%2fdisplay%2fDD%2fMicrosoft%2bOffice%2b365) sur ces outils collaboratifs

#### **Le** [Service des Usages du Numérique](https://numerique.umontpellier.fr/sun/) **(SUN) de la DSIN vous propose également :**

- une rubrique d'aide aux personnels UM et notamment aux enseignants avec l'accès aux [parcours d'auto-formations et tutoriels autour de l'enseignement numérique](https://moodle.umontpellier.fr/course/view.php?id=16394)
	- u[tilisations de Moodle](https://moodle.umontpellier.fr/enrol/index.php?id=21280)
	- h[ybridation des enseignements](https://moodle.umontpellier.fr/course/view.php?id=25002)
	- c[réation des vidéos pédagogiques](https://moodle.umontpellier.fr/course/view.php?id=19578)
- des formations à la demande sur les sujets d'enseignement numérique (ex: hybridation des cours), Moodle... Vous pouvez adresser votre besoin à dsin-sun-pedagogie@umontpellier.fr
- ainsi que des tutoriels et guides sur les outils de [visioconférence, webconférence, webinaire, classe](https://numerique.umontpellier.fr/offre-numerique/visioconference-web-conference/) [virtuelle :](https://numerique.umontpellier.fr/offre-numerique/visioconference-web-conference/) Zoom, Teams, Renavisio, Rendez-vous, Big Blue Button etc.
- pour toute autre information :<https://numerique.umontpellier.fr/>

#### **Microsoft 365 / Teams :**

• La DSIN propose un ensemble de [tutoriels et guides](https://cas.umontpellier.fr/cas/login?service=https%3a%2f%2fwikidocs.umontpellier.fr%2fdisplay%2fDD%2fMicrosoft%2bOffice%2b365) sur ces outils collaboratifs

**L'Institut de Science des Données de Montpellier (ISDM) et la plateforme MESO** organisent des ateliers/formations autour des enjeux du calcul scientifique et des données de la recherche s'adressant à tous les publics, experts et non experts, notamment pour prise en main des outils.

Ces formations sont accessibles via le DU porté par l'ISDM :<https://sdm.edu.umontpellier.fr/>et par des sessions MESO : <https://meso-lr.umontpellier.fr/formations/>

**Quelques liens vers des formations gratuites en ligne / MOOC et tutoriels sélectionnés par le bureau de la formation des personnels :**

- • [apprendre à coder avec Python](https://www.fun-mooc.fr/fr/cours/apprendre-a-coder-avec-python/)
- • [Python 3 : des fondamentaux aux concepts avancés du langage](https://www.fun-mooc.fr/fr/cours/python-3-des-fondamentaux-aux-concepts-avances-du-langage/)
- et bien d'autres sur le site [FUN-MOOC,](https://www.fun-mooc.fr/fr/cours/?limit=21&offset=0) en recherchant le thème [« informatique »](https://www.fun-mooc.fr/fr/cours/?limit=21&offset=0&query=informatique)

# <span id="page-7-0"></span>ENSEIGNEMENT **ET RECHERCHE**

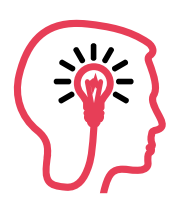

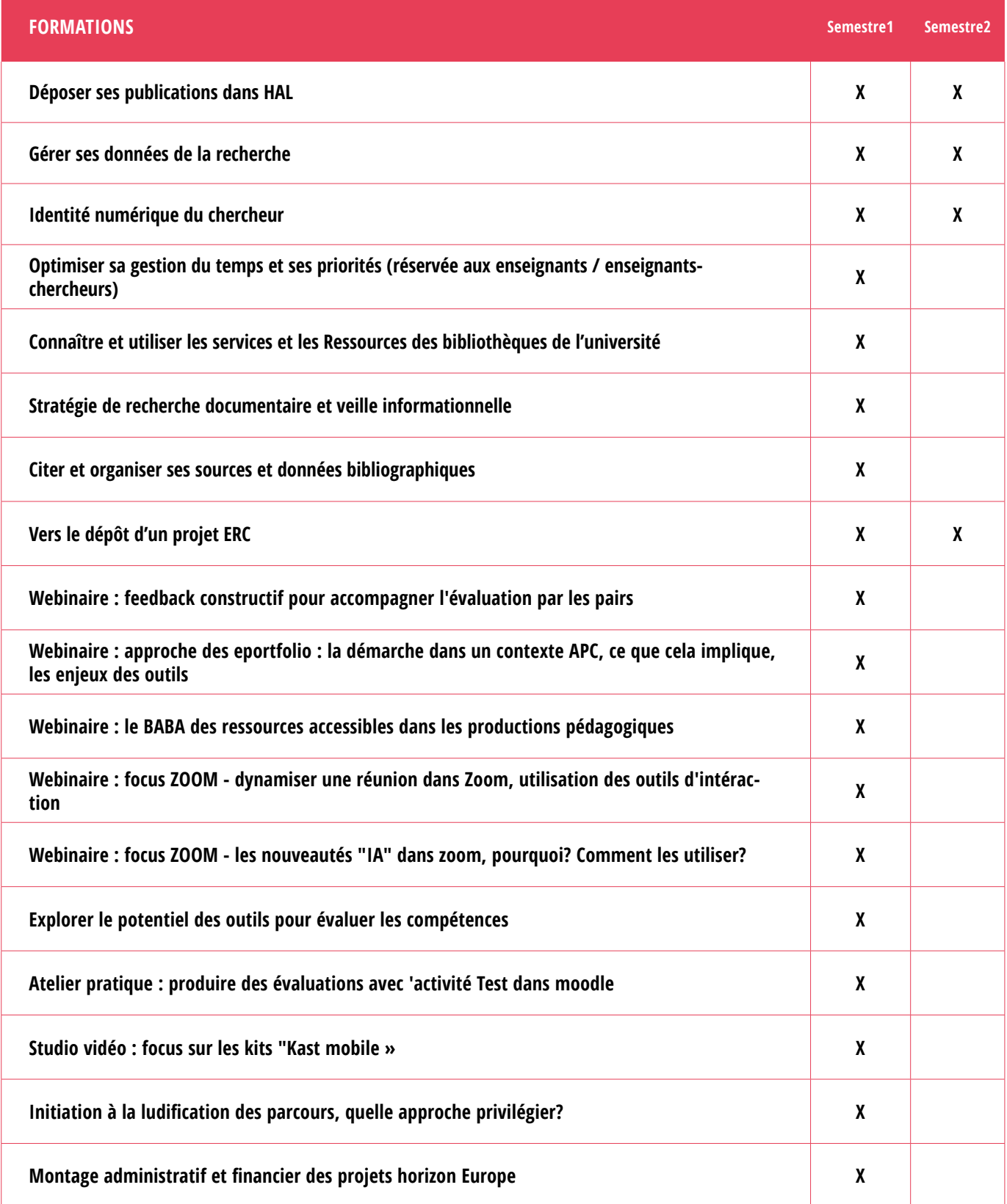

**La formation « Manager de pairs et d'experts » est à retrouver dans le domaine « Management », en page 14 de ce catalogue. D'autres formations seront proposées sur le second semestre.**

# ENSEIGNEMENT **ET RECHERCHE**

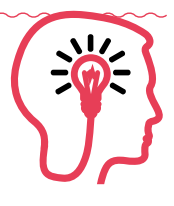

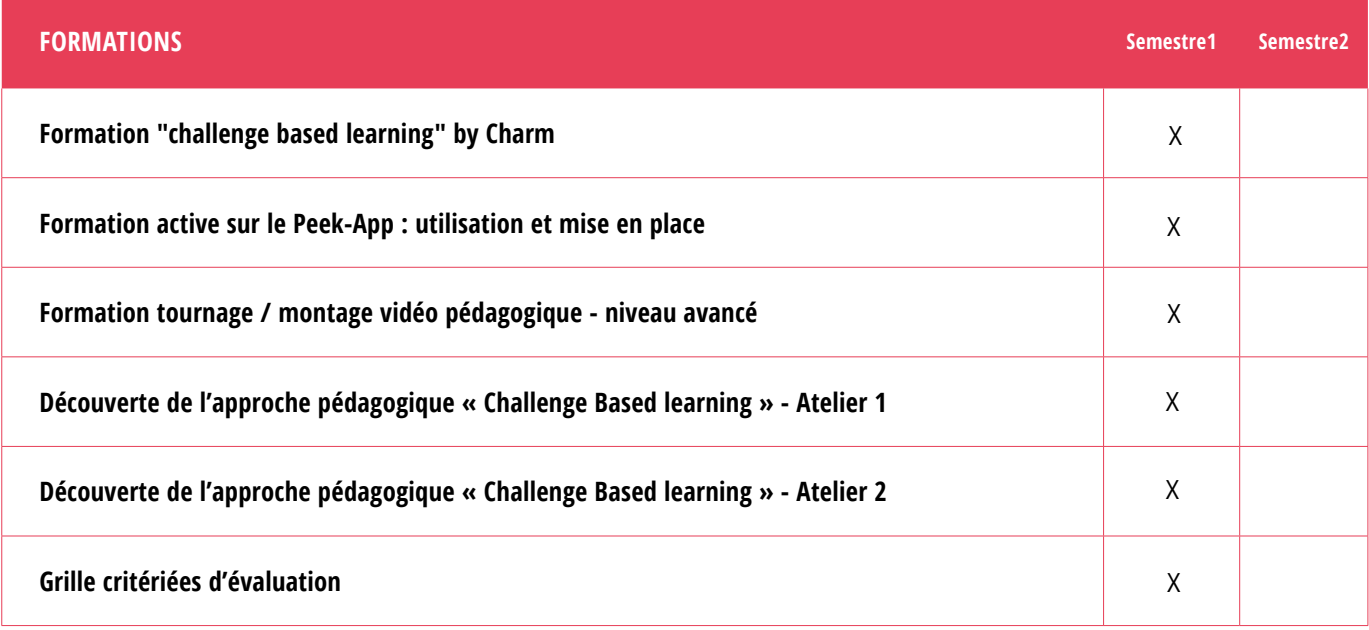

**La formation « Manager de pairs et d'experts » est à retrouver dans le domaine « Management », en page 14 de ce catalogue.**

# ENSEIGNEMENT **ET RECHERCHE**

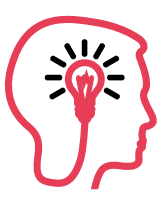

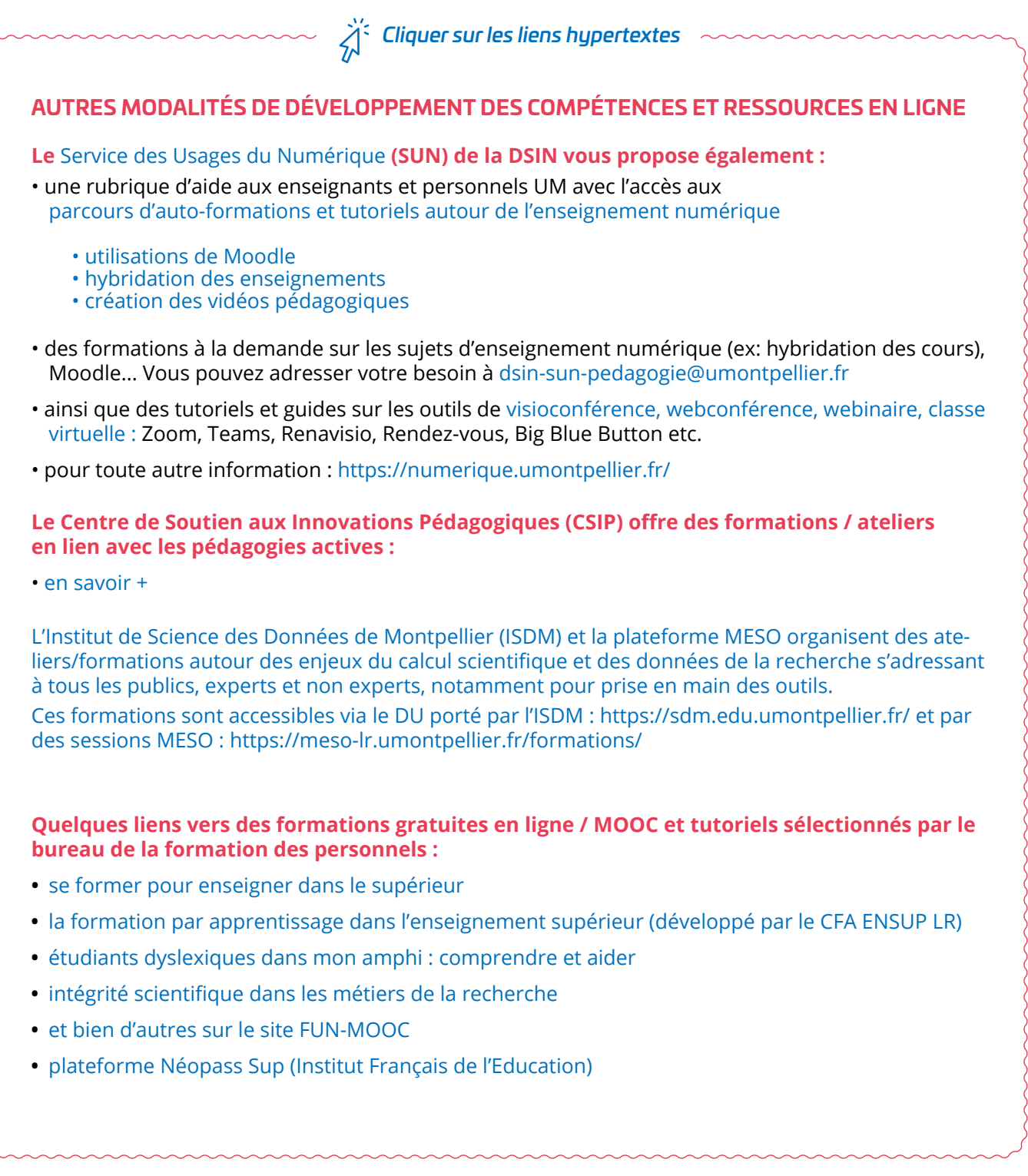

# <span id="page-10-0"></span>SANTÉ **ET SÉCURITÉ**

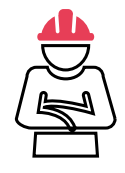

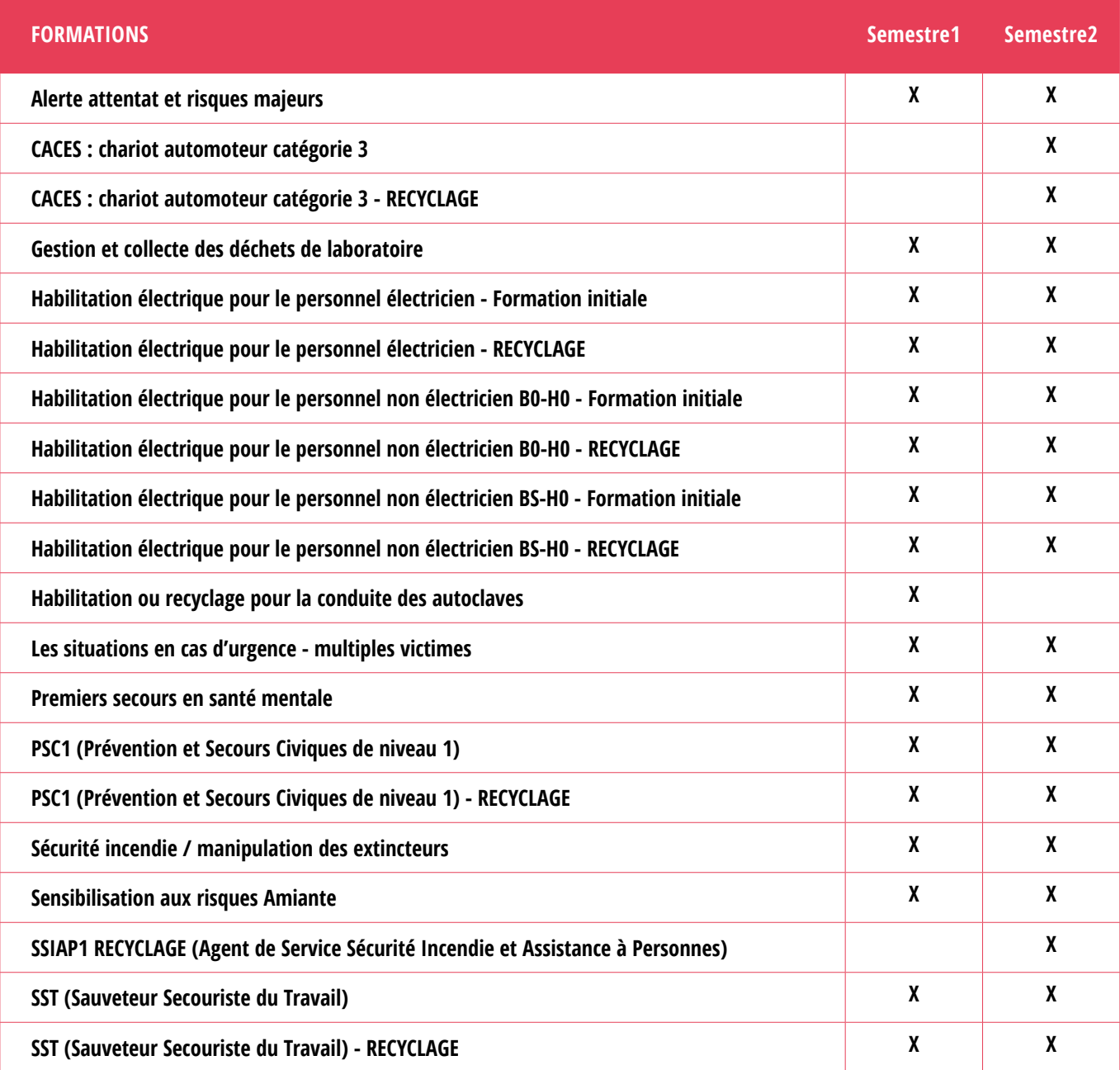

**Les formations « Les responsabilités des encadrants en matière de santé et sécurité au travail » et « Être acteur de la prévention des risques psychosociaux (destiné aux encadrants) » sont à retrouver dans le domaine « Management », en page 14 de ce catalogue.**

# SANTÉ **ET SÉCURITÉ**

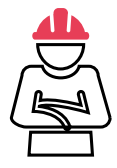

 $\overleftrightarrow{\lambda}^{\hspace{1pt}\prime}$  Cliquer sur les liens hypertextes  $\hspace{1pt}\rule{0pt}{2pt}$ 

#### **AUTRES MODALITÉS DE DÉVELOPPEMENT DES COMPÉTENCES ET RESSOURCES EN LIGNE**

Les personnels titulaires **d'habilitations** en hygiène et sécurité doivent veiller à bien respecter les **délais de recyclage** et s'inscrire si besoin aux formations proposées.

**D'autres formations pourront faire l'objet de formations collectives ou individuelles, réalisées en cours d'année, selon les besoins remontés auprès du**  [Service Conseil et Prévention des risques](https://cas.umontpellier.fr/cas/login?service=https://intranet.umontpellier.fr/le-service-conseil-et-prevention-des-risques/) 

- Prévention des risques physiques dans les activités de recherche
- Prévention des risques biologiques dans les activités de recherche
- Prévention des risques associés à l'utilisation des machines-outils
- Prévention des risques liés aux nanomatériaux
- Prévention des risques liés aux travaux en hauteur
- Utilisation des produits phytosanitaires (certiphyto)...

**Certaines formations, réservées à des publics spécifiques, ne sont pas publiées dans l'offre de formation :**

• formations des Assistants de prévention (formation initiale et continue) et des membres de CHSCT, coordonnées par le Service Conseil et Prévention des risques

• formations des Personnes Compétentes en Radioprotection (PCR) coordonnées par le Service Contrôle et Radioprotection, formations SSIAP\*…

**Le Service Conseil et Prévention des Risques vous propose par ailleurs un ensemble de**  [consignes et de procédures](https://intranet.umontpellier.fr/consignes-et-procedures/) **à mettre en place au sein de l'Université de Montpellier.**

\* Pour les habilitations SSIAP, des pré-requis sont nécessaires : certificat de secourisme (PSC1 ou SST) datant de moins de 2 ans, habilitation électrique datant de moins de 3 ans. Le cas échéant, les agents doivent s'inscrire à ces formations proposées dans l'offre collective ci-dessus. D'autres pièces administratives seront demandées. Pour plus de renseignements, veuillez contacter le bureau de la formation des personnels.

#### **AUTRES MODALITÉS DE DÉVELOPPEMENT DES COMPÉTENCES ET RESSOURCES EN LIGNE**

**Quelques liens vers des formations gratuites en ligne / MOOC et tutoriels sélectionnés par le bureau de la formation des personnels :**

- Replay de la formation [« Posture devant un écran »](https://video.umontpellier.fr/authentication_login/?referrer=/video/12772-formation-posture-devant-un-ecran-prevention-des-tms-replay/) disponible sur la plateforme vidéo de l'Université
- **• Sensibilisation aux gestes de premiers secours :**
	- **•** [Site « Everyday hero »](https://everydayheroes.fr/) développé avec la brigade de sapeurs-pompiers de Paris (initiation au secourisme à travers une centaine de mises en situation : malaise, arrêt cardiaque, étouffement, brûlure,…)
- **•** [MOOC « sauvTage » :](https://www.fun-mooc.fr/fr/cours/sauvtage-apprendre-a-sauver-une-vie-a-tous-les-ages/) apprendre à sauver une vie à tous les âges

# <span id="page-12-0"></span>**LANGUES**

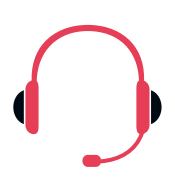

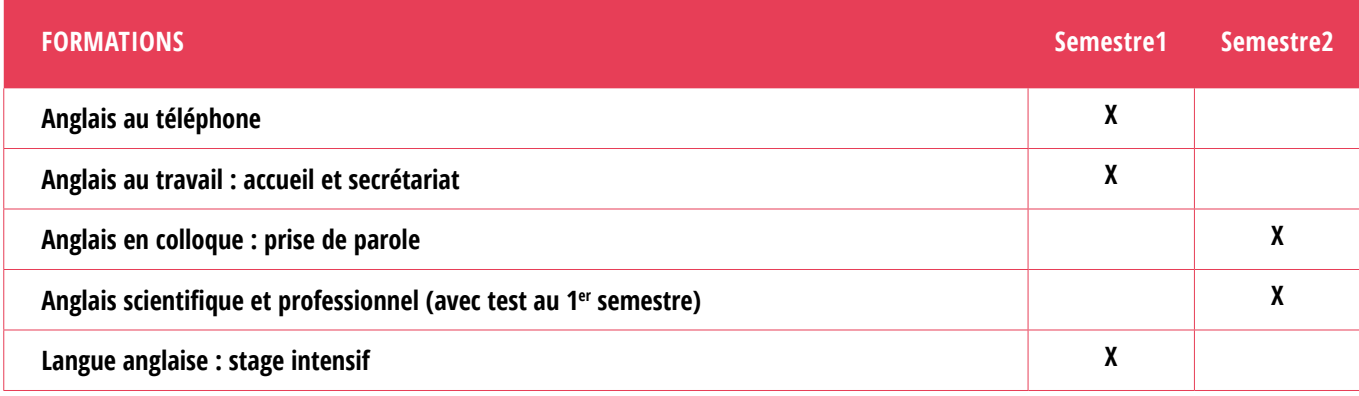

*Cliquer sur les liens hypertextes*

#### **AUTRES MODALITÉS DE DÉVELOPPEMENT DES COMPÉTENCES ET RESSOURCES EN LIGNE**

**Quelques liens vers des formations gratuites en ligne / MOOC et tutoriels sélectionnés par le bureau de la formation des personnels :**

- **•** [Anglais facile](https://www.anglaisfacile.com/)
- **•** [Anglais : thèmes d'actualité à écouter pour tous les niveaux](https://breakingnewsenglish.com/)
- **•** [Anglais : cours d'anglais proposés par la BBC \( «6 minutes english», avec différents](https://www.bbc.co.uk/learningenglish/english/features/6-minute-english/ep-200402)  [niveaux possibles\)](https://www.bbc.co.uk/learningenglish/english/features/6-minute-english/ep-200402)
- **•** [Anglais : « Unlock your english »](https://www.fun-mooc.fr/fr/cours/unlock-your-english/)
- Site FUN-MOOC, en recherchant le thème [« Langues »](https://www.fun-mooc.fr/fr/cours/?limit=21&offset=0&query=langues)

# <span id="page-13-0"></span>**MANAGEMENT**

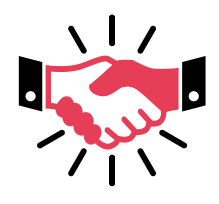

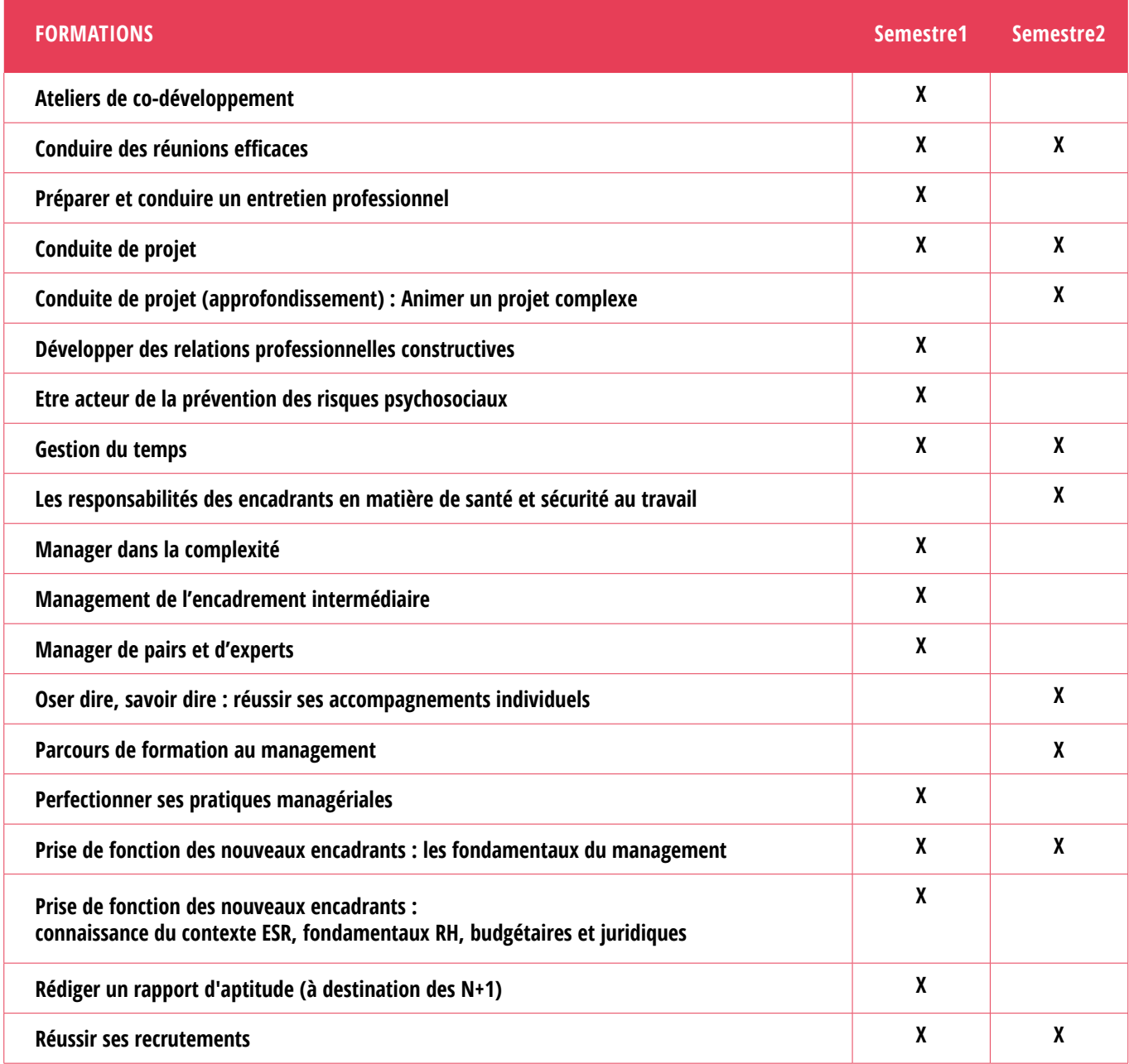

**La formation « Télétravail : manager des télétravailleurs » est à retrouver dans le domaine « Métiers – environnement professionnel », en page 16 de ce catalogue.**

# **MANAGEMENT**

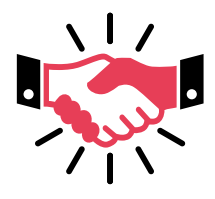

*Cliquer sur les liens hypertextes*

#### **AUTRES MODALITÉS DE DÉVELOPPEMENT DES COMPÉTENCES ET RESSOURCES EN LIGNE**

#### **Webinaires (conférences en ligne) sélectionnés par le bureau de la formation des personnels à voir en replay :**

- **•** [Webinaire DGAFP sur les bonnes pratiques du management à distance](https://www.youtube.com/watch?v=hW2DWhfqo5s)
- **•** [Webinaire EMRH de la DGAFP « Manager dans l'incertitude : derrière les inquiétudes et tensions,](https://www.youtube.com/watch?v=QjMKYyv__FM)  [des opportunités »](https://www.youtube.com/watch?v=QjMKYyv__FM)

#### **Quelques liens vers des formations gratuites en ligne / MOOC et tutoriels sélectionnés par le bureau de la formation des personnels :**

Sur le site FUN MOOC, en recherchant le thème [« Management »](https://www.fun-mooc.fr/fr/cours/?limit=21&offset=0&query=management) 

#### **Guides / fiches pratiques :**

Guides DGAFP :

- **•** [Guide de l'encadrant dans la fonction publique](https://www.fonction-publique.gouv.fr/files/files/Publications/Coll%20cadres%20de%20la%20FP/Guide-de-l-encadrant-web.pdf) (incluant un chapitre « Manager à distance»)
- **•** [Télétravail et travail en présentiel \(vol 1\) : Quelques repères pour adapter vos pratiques aux mo](https://www.fonction-publique.gouv.fr/files/files/Covid%2019/volume1_Guide_TT.pdf)[des de travail mixtes](https://www.fonction-publique.gouv.fr/files/files/Covid%2019/volume1_Guide_TT.pdf)
- **•** [Télétravail et travail en présentiel \(vol 2\) : Des idées pour discuter en équipe de nos modes de](https://www.fonction-publique.gouv.fr/files/files/Publications/Publications%20DGAFP/2020/volume2_Guide_TT.pdf)  [fonctionnement](https://www.fonction-publique.gouv.fr/files/files/Publications/Publications%20DGAFP/2020/volume2_Guide_TT.pdf)

Guide PARFAIRE : « Le rapport d'aptitude - dossiers de promotion ITRF » (à destination des N+1) : Télécharger [la version PDF](https://association-parfaire.fr/aptitude-2/) ou consulter [la version dynamique en ligne](https://association-parfaire.fr/aptitude-2/)

# <span id="page-15-0"></span>FORMATIONS MÉTIERS **ENVIRONNEMENT PROFESSIONNEL**

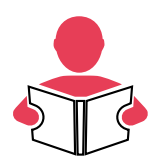

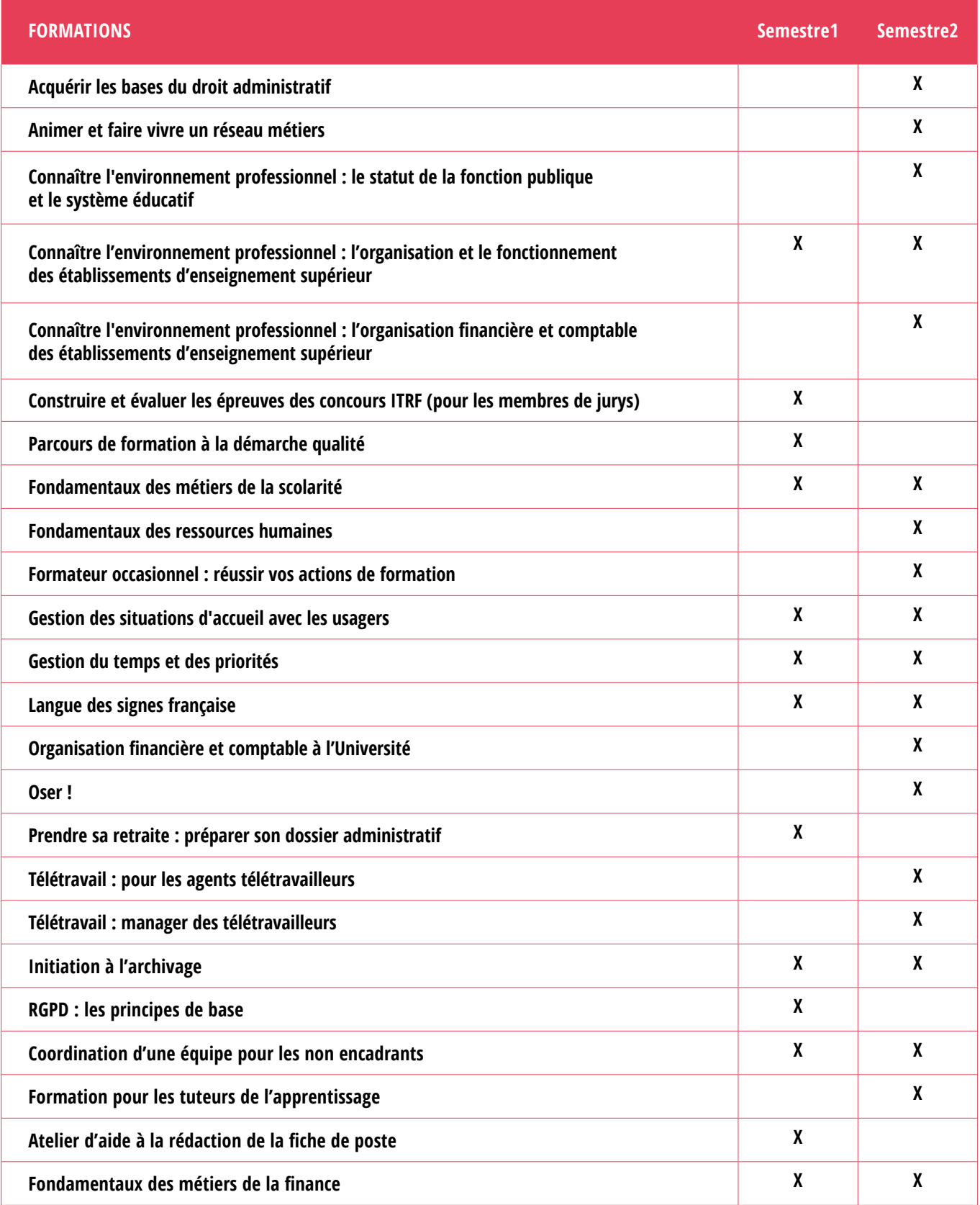

**La formation «gestion du temps et des priorités» proposée dans cette rubrique est destinée aux personnels non encadrants et non enseignants. Une formation dédiée pour ces deux publics est prévue dans les domaines « management » et « enseignement et recherche »**

## FORMATIONS MÉTIERS **ENVIRONNEMENT PROFESSIONNEL**

*Cliquer sur les liens hypertextes*

#### **AUTRES MODALITÉS DE DÉVELOPPEMENT DES COMPÉTENCES ET RESSOURCES EN LIGNE**

#### **Webinaires (conférences en ligne) sur le télétravail à voir en replay :**

- **•** [PFRH « Agents, bien vivre le télétravail » \(décembre 2020\)](https://webikeo.fr/webinar/bien-vivre-le-teletravail-agents)
- **•** [PFRH «Trucs et astuces pour un télétravail réussi » \(mai 2020\)](https://webikeo.fr/webinar/trucs-et-astuces-pour-un-teletravail-reussi?message=log&redirect=%2Fwebinar%2Ftrucs-et-astuces-pour-un-teletravail-reussi%2Freplay)

#### **Webinaires (conférences en ligne) sur les concepts comptables et budgétaires d'un EPSCP:**

**•** [Comprendre les principales notions de la comptabilité générale et de la comptabilité budgétaire](https://www.amue.fr/seminaires-formations/catalogue-des-evenements/details/?tx_fheventmanager_pi1%5BshowUid%5D=13950&cHash=8821ce31f5beeda75147f40677421251)  [dans le cadre de la GBCP](https://www.amue.fr/seminaires-formations/catalogue-des-evenements/details/?tx_fheventmanager_pi1%5BshowUid%5D=13950&cHash=8821ce31f5beeda75147f40677421251)

#### **Quelques liens vers des formations gratuites en ligne / MOOC et tutoriels sélectionnés par le bureau de la formation des personnels :**

- **•** [Initiation au RGPD](https://www.my-mooc.com/fr/mooc/atelier-rgpd/) (module 1 adapté pour une première approche)
- **•** [Gérez votre temps efficacement](https://openclassrooms.com/fr/courses/5944991-gerez-votre-temps-efficacement)
- **•** [Prise de parole en public](https://openclassrooms.com/fr/courses/4577696-prenez-la-parole-en-public)
- **•** [Grammaire élémentaire de la langue française](https://mooc-francophone.com/cours/grammaire-elementaire-de-la-langue-francaise/)
- **•** [J'améliore mon français écrit](http://uoh.univ-montp3.fr/j_ameliore_ma_maitrise_du_francais/portail/)
- **•** [Renforcer ses compétences orthographiques](https://www.fun-mooc.fr/fr/cours/renforcer-ses-competences-orthographiques/)
- Et bien d'autres sur le site [FUN-MOOC](https://www.fun-mooc.fr/fr/)

#### **Guides / fiches pratiques :**

#### Guides DGAFP :

- **•** [Télétravail et travail en présentiel \(vol 1\) : Quelques repères pour adapter vos pratiques aux mo]( https://www.modernisation.gouv.fr/outils-et-formations/teletravail-et-travail-en-presentiel)[des de travail mixtes]( https://www.modernisation.gouv.fr/outils-et-formations/teletravail-et-travail-en-presentiel)
- **•** [Télétravail et travail en présentiel \(vol 2\) : Des idées pour discuter en équipe de nos modes de]( https://www.modernisation.gouv.fr/outils-et-formations/teletravail-et-travail-en-presentiel)  [fonctionnement]( https://www.modernisation.gouv.fr/outils-et-formations/teletravail-et-travail-en-presentiel)

Guide PARFAIRE : « Structure et fonctionnement des établissements d'enseignement supérieur » : Télécharger la [version PDF](https://association-parfaire.fr/structure-et-fonctionnement-esr-2021/) ou consulter [la version dynamique en ligne](https://ics.utc.fr/parfaire/structure/co/structure.html)

# <span id="page-17-0"></span>RESPONSABILITÉ **SOCIÉTALE**

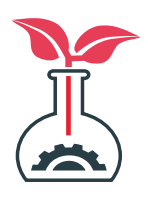

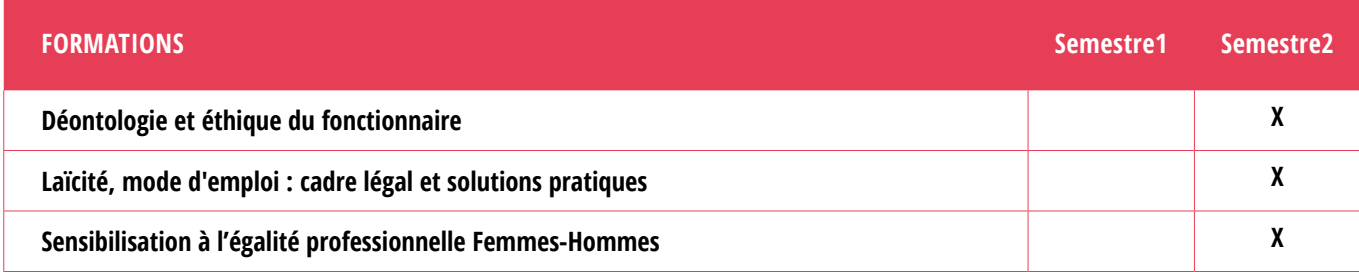

*Cliquer sur les liens hypertextes*

#### **AUTRES MODALITÉS DE DÉVELOPPEMENT DES COMPÉTENCES ET RESSOURCES EN LIGNE**

#### **Responsabilité sociétale**

- **•** [Se former à l'égalité Femmes-Hommes](https://www.my-mooc.com/fr/mooc/se-former-a-legalite-femmes-hommes/)
- **•** [Voir le plan d'action relatif à l'égalité professionnelle Femmes-Hommes 2023-2025 de l'université](https://intranet.umontpellier.fr/second-plan-daction-pour-legalite-professionnelle-femmes-hommes-2023-2025/#more-370877)
- **•** [Kit de prévention des discriminations dans l'enseignement supérieur et la recherche](https://intranet.umontpellier.fr/second-plan-daction-pour-legalite-professionnelle-femmes-hommes-2023-2025/#more-370877)

#### **Handicap et accessibilité numérique**

- **•** [Sensibilisation au handicap au travail «AccessiPro»](https://fr.wikiversity.org/wiki/Programme_de_sensibilisation_au_handicap)
- **•** [Mise en œuvre de l'accessibilité numérique pour les personnes en situation de handicap](https://fr.wikiversity.org/wiki/Mise_en_%C5%93uvre_de_l_accessibilite_numerique) (formation à destination des chefs de projets numériques)
- **•** [Formation aux aides techniques numériques « Ordi Facile »](https://aidestechniquesnumeriques.wordpress.com/)

# <span id="page-18-0"></span>TRANSITION **ÉCOLOGIQUE**

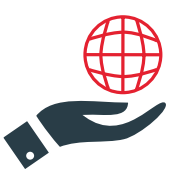

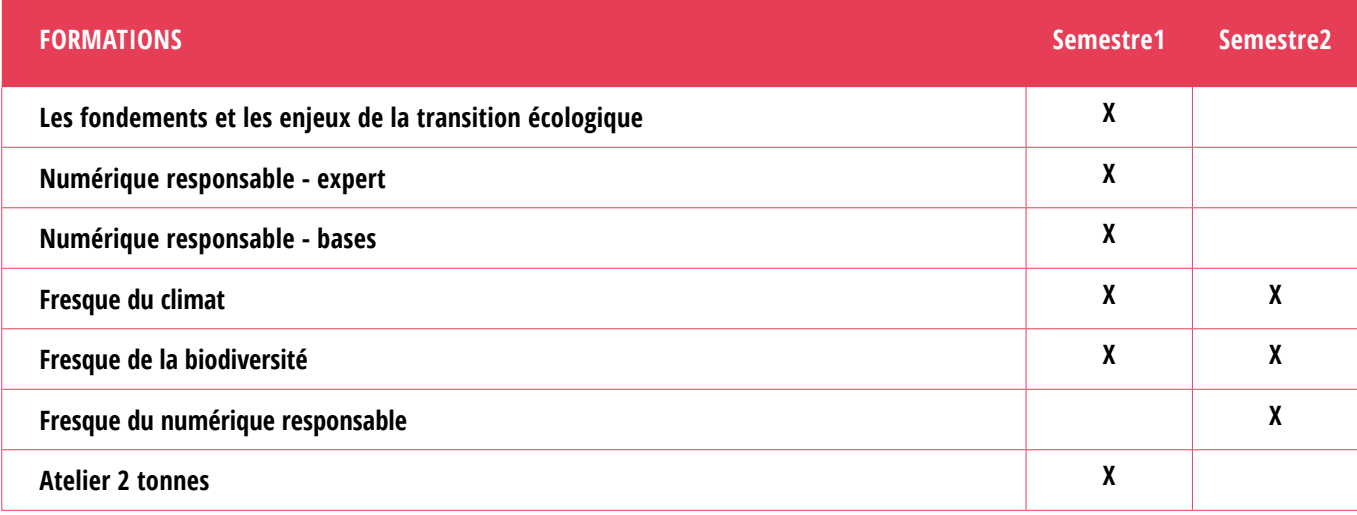

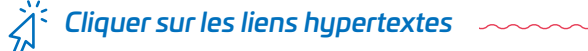

#### **AUTRES MODALITÉS DE DÉVELOPPEMENT DES COMPÉTENCES ET RESSOURCES EN LIGNE**

#### **Développement durable**

- **•** [Le numérique responsable](https://www.academie-nr.org/#mooc-nr)
- **•** [Sensibilisation au numérique responsable](https://www.my-mooc.com/fr/mooc/se-former-au-numerique-responsable-en-quelques-minutes/)
- **•** [Agir pour un numérique responsable]( https://www.my-mooc.com/fr/mooc/agir-pour-un-numerique-responsable/)
- **•** [Site FUN-MOOC, en recherchant le thème « Développement durable »](https://www.fun-mooc.fr/fr/)
- **•** [Site de l'UVED \(Université Virtuelle Environnement et Développement Durable\)](https://www.uved.fr/)

### <span id="page-19-0"></span>PRÉPARATION AUX CONCOURS ITRF **ÉPREUVES DE PROMOUVABILITÉ**

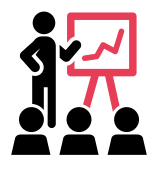

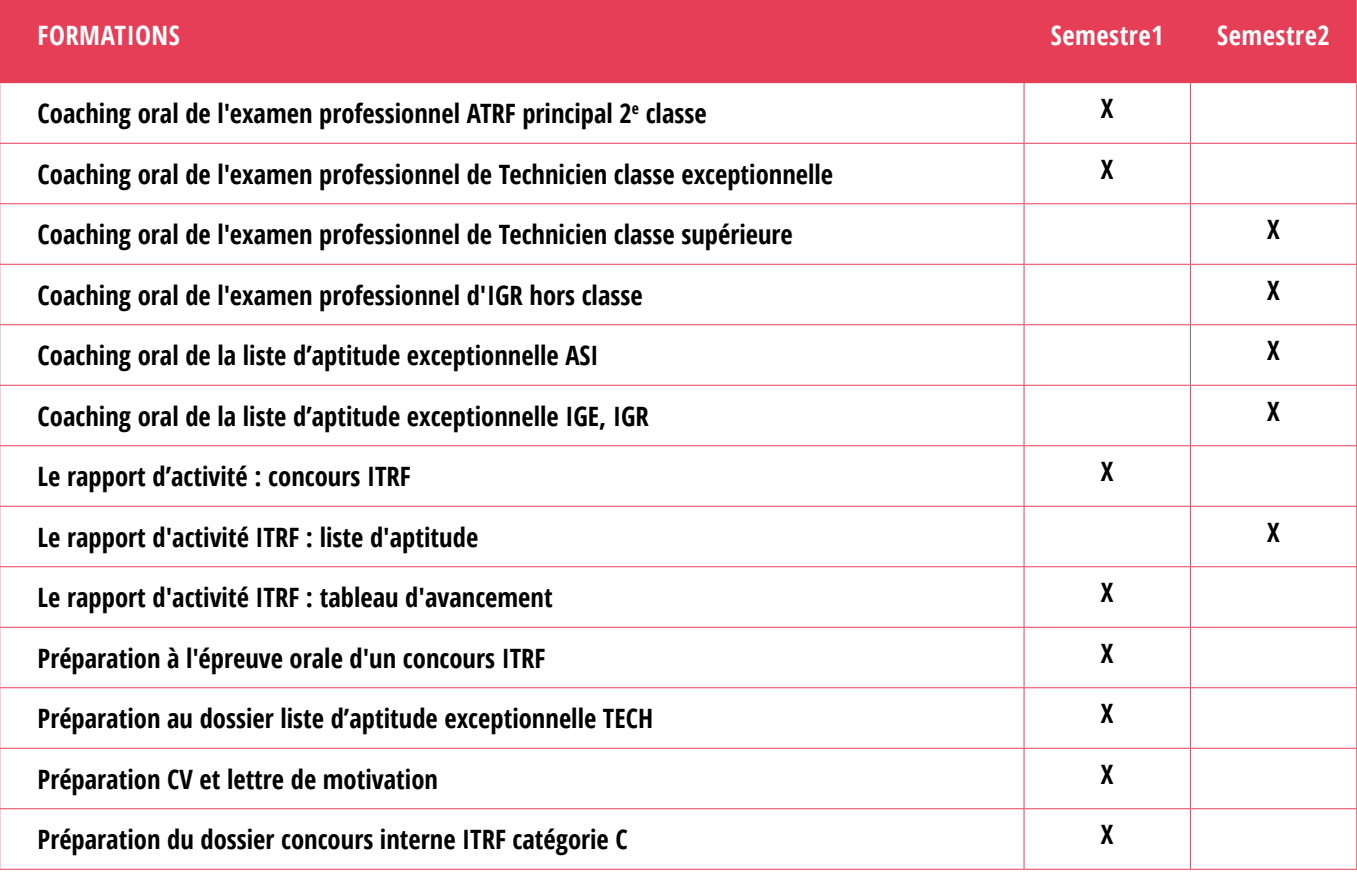

**Les formations « Connaître l'environnement professionnel » sont à retrouver dans le domaine « Métiers – Environnement professionnel », en page 16 de ce catalogue**

### PRÉPARATION AUX CONCOURS ITRF **ÉPREUVES DE PROMOUVABILITÉ**

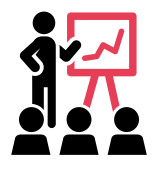

*Cliquer sur les liens hypertextes*

#### **AUTRES MODALITÉS DE DÉVELOPPEMENT DES COMPÉTENCES ET RESSOURCES EN LIGNE**

#### **Concours ITRF**

- Pour toute information relative aux différents types de concours (conditions d'éligibilité, types d'épreuves...), nous vous invitons à consulter le site du ministère (MESRI)
- Le bureau du recrutement de la DRH de l'Université est également à votre disposition pour répondre à vos questions : drh-concours-itrf@umontpellier.fr

#### **Concours AENES et bibliothèques**

- Pour toute information relative à ces différents types de concours (conditions d'éligibilité, types d'épreuves...), nous vous invitons à consulter [le site du ministère \(MEN\)](https://www.education.gouv.fr/concours-administratifs-sociaux-et-de-sante-7373)
- **•** [L'EAFC \(École académique de la formation continue ex DAFPEN\)](https://www.ac-montpellier.fr/l-ecole-academique-de-formation-continue-eafc-125516) propose notamment des formations de préparation aux concours de l'AENES. Les formations proposées sont ouvertes aux personnels de l'université et font l'objet d'une campagne d'inscription annuelle (juin-septembre), relayée par le bureau de la formation des personnels.

#### **Ressources en ligne**

- **•** [L'emploi dans la fonction publique, comment ça marche ?](https://www.service-public.fr/particuliers/vosdroits/F12344)
- **•** [Guides Parfaire](https://association-parfaire.fr/services/) (guides d'aide à la préparation des concours ITRF et de connaissance du fonctionnement des établissements d'enseignement supérieur)
- **•** [Grammaire élémentaire de la langue française](http://flot.sillages.info/?portfolio=grammaire-elementaire-de-la-langue-francaise#tab-la-formation)
- **•** [J'améliore mon français écrit](http://uoh.univ-montp3.fr/j_ameliore_ma_maitrise_du_francais/portail/)

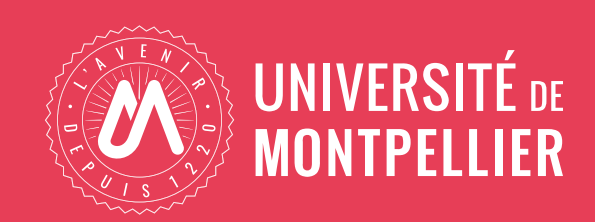

#### **VOTRE CONTACT**

**DRH – Service Recrutement Formation Accompagnement – Bureau de la gestion et du développement des compétences**

**drh-formation-personnels@umontpellier.fr** https://www.umontpellier.fr/universite/travailler-a-lum